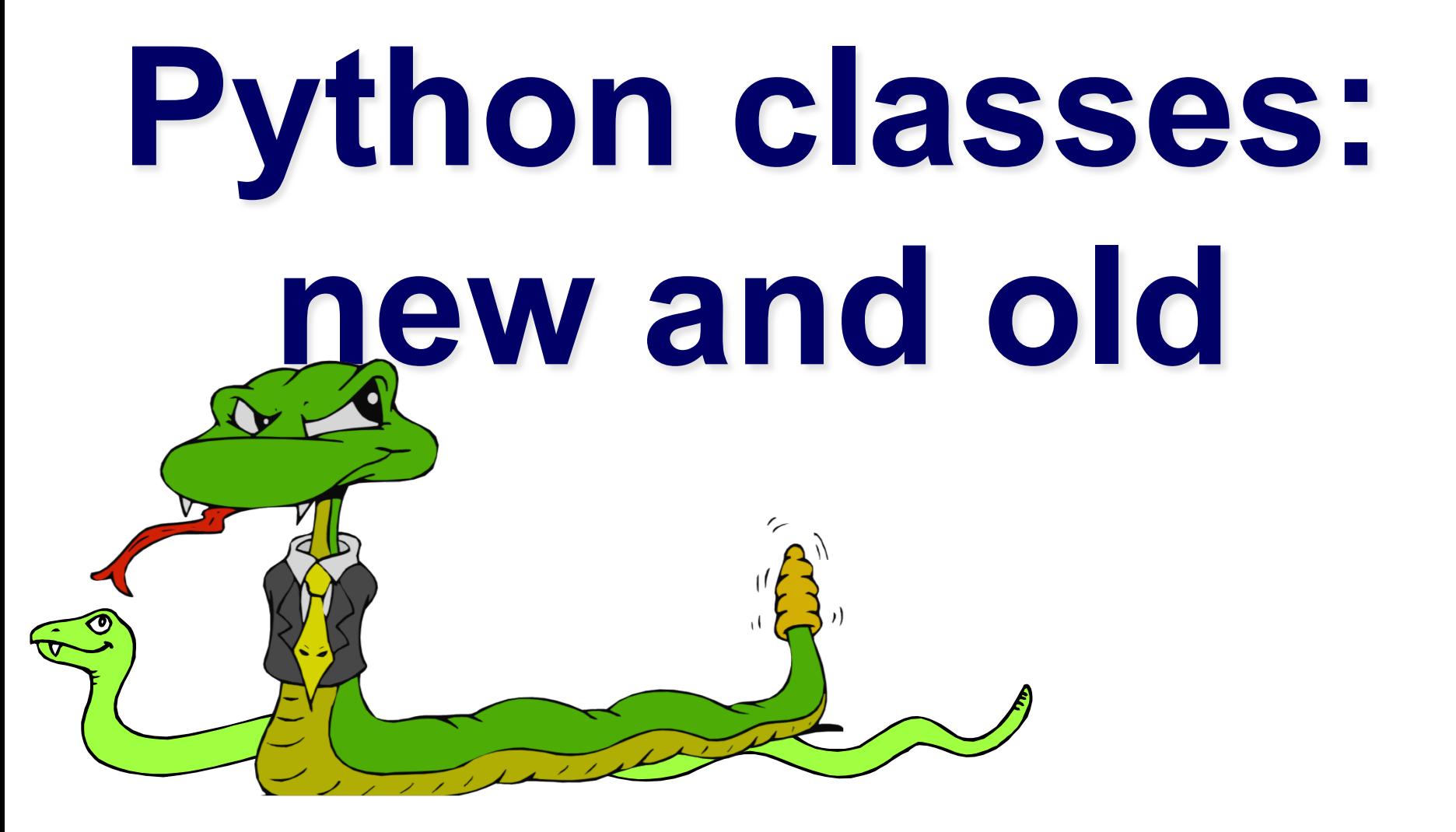

# **New and classic classes**

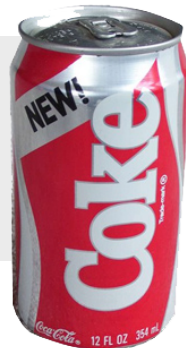

- •With Python 2.2, classes and instances come in two flavors: old and new
- •New classes cleaned up the language by
	- Unifying classes and types
	- Allowing all built-in types to be sub-classed
- •For compatibility, default 2.x class is old style; Python 3 only has new classes
- •New classes support interesting features
- •New classes subclass object

#### **New class** *student*

class Student(object):

"""A new class representing a student"

def \_\_init (self,n,a):

self.full name = n

 $self.  $age = a$$ 

def get age(self):

return self.age

### **Class property**

- One neat feature in new classes is the property function
- It's a better way to manage private attributes, and getter and setter methods
- •While still keeping access simple
- We'll also see decorators, an interesting feature

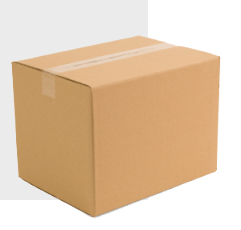

class Box(object):

def repr (self):

 return "<A box with length:%s, width:%s, area:%s>" % (self.length, self.width, self.area)

class Box1(Box):

"""A rectangle"""

```
def \overline{=} init (self, \overline{=}1, w=1):
    self.length = l 
   self.width = wself.area = \mathsf{l} * w
```
• Ok, but not perfect

```
>>> from box import * 
\gg b1 = Box1(2, 3)
>>> b1 
A box with length:2, width:3, area:6 
\gg b1.area = 9
>>> b1 
<A box with length:2, width:3, area:9>
```
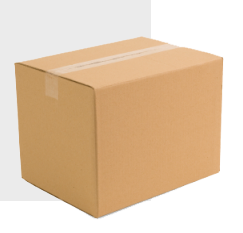

• Let's use a getter method for area class Box2(Box):

""A rectangle with area getter"""

$$
\mathsf{def\_init\_}(self, I=1, w=1):
$$

self.length = l

self.width  $= w$ 

def get\_area(self):

return self.length \* self.width

```
def set area(self, val=1):
```
print "Warning: area is read only!"

- Not without problems, though...
- >>> from box import \*
- $\Rightarrow$  b2 = Box2(2, 3)
- $>>$  b<sub>2</sub>

Traceback (most recent call last):

- File "<stdin>", line 1, in <module>
- File "box.py", line  $5$ , in  $\equiv$  repr

 return "<A box with length:%s, width:%s, area:%s>" % (self.length, self.width, self.area)

AttributeError: 'Box2' object has no attribute 'area'

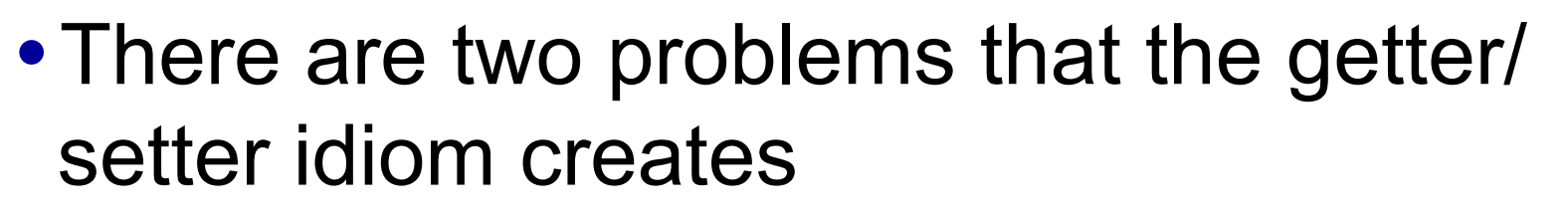

- It results in different access patterns for different attributes  $\odot$
- If we start with plain attributes and later decide to use getter and setters, we may have a lot of code to change  $\odot$

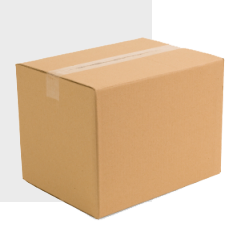

• Python solution: property() class Box3(Box):

"""A rectangle with area property"""

$$
def __init__(self, I=1, w=1):
$$

self.length = l

self.width  $= w$ 

def get area(self): return self.length \* self.width

def set area(self, val=1):

print "Warning: area is read only!"

 **area = property(get\_area, set\_area)** 

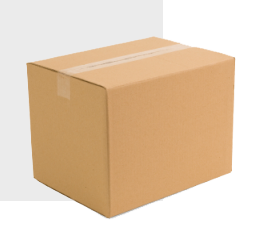

• The property() function takes optional args for an attribute's getter, setter, deleter and doc string

property([fget[, fset[, fdel[, doc]]]])

- and returns an object
- Not providing a setter results in a readonly attribute

#### **Decorated Boxes**

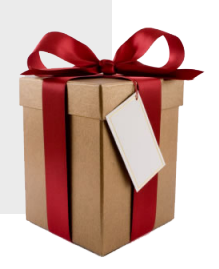

• Use Python decorators

class Box4(Box):

""A rectangle with area property"""

$$
def\_init__(self, I=1, w=1):
$$

```
 self.length = l
```

```
 self.width = w
```
@property

def area(self): return self.length \* self.width

@area.setter

def area(self, val=1): print "Warning: area is read only!"

# **Python Decorators**

- Python's decorator is syntactic sugar @foo def bar (x): pass
- Is the equivalent of def bar (x): pass  $bar = foo(bar)$
- That is: rebind the name bar to the result of calling foo with the function object bar
- •foo typically returns a modified version of the function bar

#### **Decorator example: trace**

def trace(f):

 def new\_f(\*args) print 'Entering %s%s' % (f. name, args) result = f(\*args, \*\*kwargs) print 'Exiting %s%s with %s' % (f.\_\_name\_\_, args, result) return result return new\_f

@trace def sum(n, m): return  $n + m$   $\gg$  sum(10,20) Entering sum(10, 20) Exiting sum(10, 20) with 30 30

# **Decorator example: trace**

@trace

def fact(n): return 1 if n<2 else n \* fact(n-1)

- $\gg$  fact(4)
- Entering fact(4,)
- Entering fact(3,)
- Entering fact(2,)
- Entering fact(1,)
- Exiting fact(1,) with 1
- Exiting fact(2,) with 2
- Exiting fact(3,) with 6
- Exiting fact(4,) with 24

class Box5(Box):

```
def init (self,I=1, w=1):
```

```
 self.length = l
```

```
self width = w
```

```
self. color = None
```
@property

```
 def area(self): return self.length * self.width
```
@area.setter

```
 def area(self, val=1): self.length = self.width = math.sqrt(val)
```
@property

def color(self): return self.\_color

@color.setter

```
def color(self, val): self. color = val
```
@color.deleter

def color(self): del self.\_color

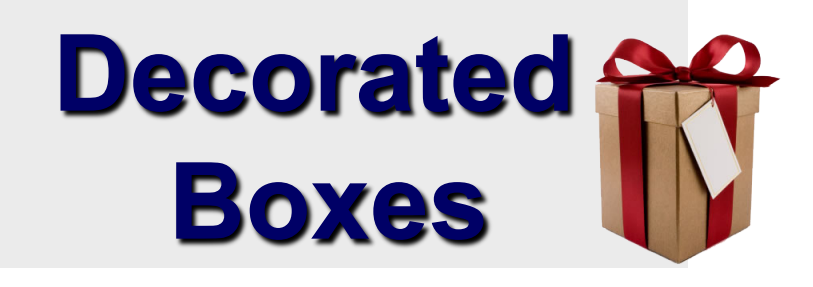